# MICROSOFT EXCEL POWERFUL FUNCTIONS (ครอบคลุม 2013, 2016, 2019, Microsoft 365)

Course ID : MSE-FUNCTIONS

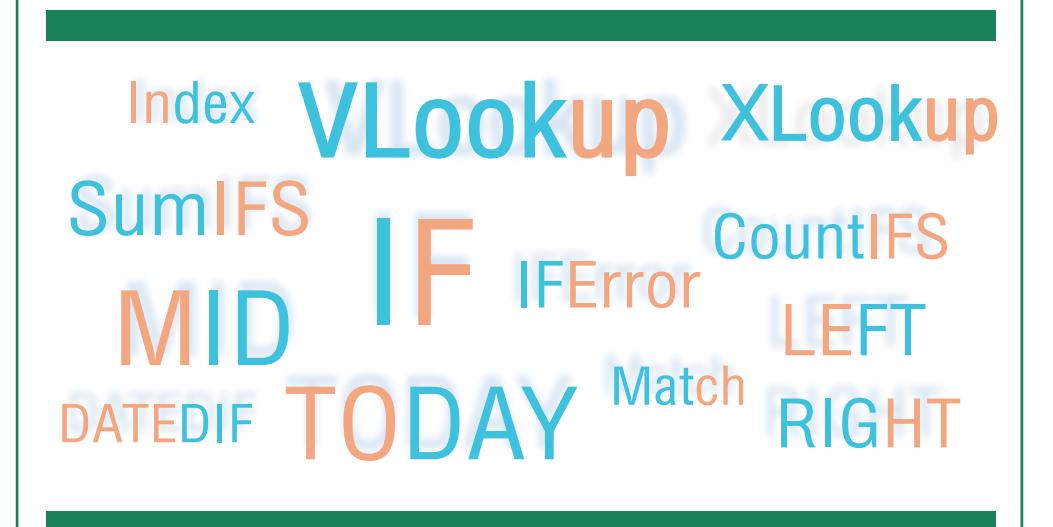

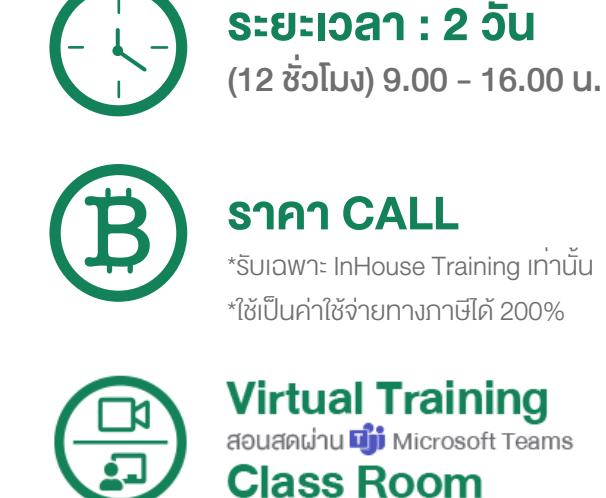

#### หมวดหมู่ : Microsoft Excel

Microsoft Excel เป็นโปรแกรมที่หลาย ๆ คนที่ใช้งานในทุกวัน โดยบางครั้ง ผลลัพธ์ อาจจะทำ ไม่ได้ด้วยไม่ทราบหรือใช้สูตรแบบเดิม ๆ หากเขียนสูตรไม่ดี อาจจะส่งผลให้ไฟล์ทำ งานได้ช้า หรือทำ ให้ไม่ได้ผลลัพธ์ที่ต้องการ ซึ่ง Microsoft 365 มีฟังก์ชันหรือสูตรคำ นวณต่าง ๆ ที่ทรงพลังที่จะช่วยให้การทำ งานในชีวิต ประจำ วันให้มีประสิทธิภาพ ซึ่งหากเราได้เรียนรู้และฝึกฝนในรูปแบบการทำ งานจริง จะทำให้สามารถนำไปประยุกต์ใช้ในงานได้อย่างดี ผ่านการเรียนรู้ในรูปแบบของ กรณีศึกษา (Case study) ที่จัดกลุ่มเพื่อการเรียนรู้เป็นอย่างดี พร้อม Workshop เข้มข้นด้วยวิทยากรผู้เชี่ยวชาญ

#### วัตถุประสงค์

1. ผู้อบรมสามารถคำนวณในด้านการสืบค้นข้อมูล (Lookup Functions)

**OUSUN** 9Expert **Y** shund

- 2. ผู้อบรมสามารถคำนวณในด้านการปรับแต่งข้อมูล (Data Cleansing Functions)
- 3. ผู้อบรมสามารถคำ นวณในด้านการสรุปข้อมูล (Summarize Functions)
- 4. ผู้อบรมสามารถคำ นวณในด้านการทำ งานกับวันที่และข้อความ (Date & Text Functions)

#### หลักสูตรนี้เหมาะสำ หรับ

1. ผู้ที่ต้องการเรียนรัการใช้งานสตรคำนวณต่าง ๆ ของ Microsoft Excel ้ พร้อมตัวอย่างในการนำไปใช้งาน

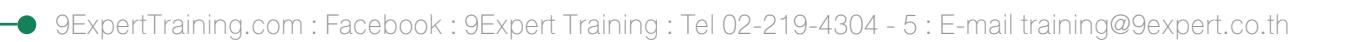

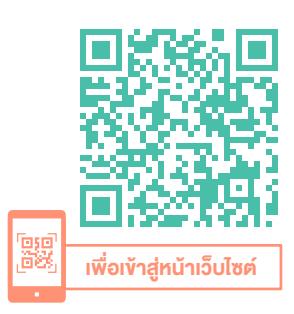

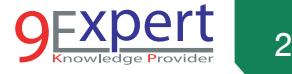

2. ผู้ที่ต้องการเรียนรู้เทคนิคในการประยุกต์ใช้งานด้านต่าง ๆ ไม่ว่าจะเป็น งานขาย (Sales), การตลาด (Marketing), บัญชี (Accounting), บุคลากร (HR), จัดซื้อและสินค้าคงคลัง (Inventory & Purchasing), การจัดการโครงการ (Project Management), การจัดการข้อมูล (Data Preparation)

#### ความต้องการของระบบ

- ระบบปฏิบัติการ Windows 10 / Windows 8 / Windows 7
- โปรแกรม Microsoft Excel 2016 / 2019 / Microsoft 365

# หัวข้อการฝึกอบรม

#### วันที่ 1 – เช้า ช่วงที่ 1 9:00 น.-12:00 น

- 1. กลุ่มคำ สั่งในการทำ งานด้าน Cleansing Data, Transform Data และการทำ งานกับข้อความ
	- เรียนรู้ฟังก์ชันเพื่อการทำงานกับข้อมูล เพื่อจัดเตรียมข้อมูลให้ พร้อมใช้งาน
	- กรณีศึกษา : การจัดเตรียมข้อมูลเพื่อนำ ไปใช้งานสำ หรับ PivotTable
	- ฟังก์ชัน TRIM, CLEAN, LEN
	- ฟังก์ชัน LEFT, MID, RIGHT
	- ฟังก์ชัน UPPER, LOWER, PROPER
	- ฟังก์ชัน TEXTJOIN, SUBSTITUTE

#### 2. กลุ่มฟังก์ชันในการทำ งานกับวันที่

- กรณีศึกษา : การคำนวณหาวันสิ้นเดือน หาวันครบกำหนดสัณณา อายุงาน อายุคน หาวันชนวัน การคำนวณว่าวันใด (จันทร์ - อาทิตย์) ที่ยอดขายสูงสุด การนับวันทำ งานของพนักงานในแต่ละเดือนโดยไม่นับ วันหยุด
- กรณีศึกษา : การหาวันสิ้นสุดของงาน (Task) แต่ละงาน เพื่อการวางแผน งานในโครงการ
- ฟังก์ชัน EDATE, EOMONTH
- ฟังก์ชัน NETWORKDAY.INTL, WORKDAY.INTL
- ฟังก์ชัน DATEDIF, DATEVALUE
- ฟังก์ชัน TEXT

#### วันที่ 1 – บ่าย ช่วงที่ 2 13:00 น.-16:00 น

#### 3. ฟังก์ชันในการทำ งานด้านตัวเลข และการปัดเศษในลักษณะต่าง ๆ

- กรณีศึกษา : การปัดเศษแบบ 4/5 บัญชี การปัดเศษแบบหน้าร้าน
- ฟังก์ชัน CEILING.MATH
- ฟังก์ชัน MROUND

#### 4. ฟังก์ชันเพื่อการทำงานกับข้อมูล (Data)

- กรณีศึกษา : การนำ ข้อมูลรายชื่อประเทศซ้ำ ๆ มาสร้าง Dropdown List โดยให้เรียงลำ ดับตัวอักษรจาก A ไปยัง Z
- ฟังก์ชัน UNIQUE
- ฟังก์ชัน SORT
- ฟังก์ชัน FILTER

### วันที่ 2 – เช้า ช่วงที่ 1 9:00 น.-12:00 น

#### 5. ฟังก์ชันในการกำหนดเงื่อนไข (Condition)

- กรณีศึกษา : การตรวจสอบข้อมูลโดยหากมีประเภทข้อมูลแตกต่างกัน ให้คำ นวณในรูปแบบที่แตกต่างกัน
- กรณีศึกษา : การตรวจสอบการเบิกสินค้าจากคลังสินค้า (Warehouse) ที่มีความแตกต่างโดยหากสินค้าในคลังแรกไม่พอให้ดึงจากคลังที่สอง
- ฟังก์ชัน IF, IFS
- ฟังก์ชัน SWITCH
- ฟังก์ชัน AND, OR
- ฟังก์ชัน TYPE
- ฟังก์ชัน VLOOKUP
- ฟังก์ชัน XLOOKUP

ซึ่งเป็นฟังก์ชันที่มาใช้แทน VLOOKUP มีความสามารถในการกำ หนด ค่าเมื่อหาไม่พบ และมีประสิทธิภาพการใช้งานสูง รวมถึงมีการตั้งค่า มากมายให้เหมาะสมกับงาน

- ฟังก์ชัน MATCH, INDEX
- ฟังก์ชัน OFFSET
- การแก้ปัญหา เมื่อทำการ VLOOKUP แล้วข้อมูลช้า
- การเพิ่มประสิทธิภาพของการ Lookup

#### วันที่ 2 – บ่าย ช่วงที่ 2 13:00 น.-16:00 น

- 7. ฟังก์ชัน เพื่อการสรุปผลข้อมูล
	- ฟังก์ชัน SUMIFS, COUNTIFS, AVERAGEIFS, MINIFS, MAXIFS
	- ฟังก์ชัน SUMPRODUCT
	- กรณีศึกษา การสรุปยอดขายในแต่ละเดือน (Monthly Sales Report)

## 8. ฟังก์ชัน INDIRECT เพื่อการประยุกต์ในด้านต่าง ๆ

- กรณีศึกษา สูตรเพื่อการดึงข้อมูลอัตโนมัติจาก Worksheet JAN ถึง DEC
- กรณีศึกษา การทำ Dynamic Dropdown List เช่น เลือก List Brand สินค้า แล้วให้ Dropdown ของสินค้าแสดงชื่อสินค้าใน Brand ที่เลือก เท่านั้น พร้อมสร้างลิงก์ไปยัง Catalog สินค้าดังกล่าวอัตโนมัติ
- การใช้ INDIRECT ร่วมกับ Name และ Hyperlinks

3

9. เครื่องมือในการทำ งานกับสูตรคำ นวณ และเทคนิคต่าง ๆ (Tips &

#### Techniques)

- การติดตามสูตร ว่าสูตรนั้นมาจากที่ใด และไปกระทบกับที่ใด (Trace Formula)
- การตรวจสอบ Error ของสูตร
- เทคนิคการติดตามสูตร และการแก้ไขปัญหา

# หลักสูตรที่เกี่ยวข้อง

- [Microsoft Excel Intermediate](http://www.9experttraining.com/excel-intermediate-training-course)
- [Microsoft Excel Advanced](http://www.9experttraining.com/excel-advanced-training-course)
- [Microsoft Excel Advanced PivotTable and PivotChart](https://www.9experttraining.com/excel-advanced-pivot-table-and-pivot-chart-training-course)
- [Microsoft Excel Macro and VBA](http://www.9experttraining.com/excel-macro-and-vba-training-course)
- [Microsoft Excel Power BI Business Intelligence](http://www.9experttraining.com/excel-power-bi-training-course)
- [Microsoft Excel Advanced for Financial](http://www.9experttraining.com/excel-for-finance-training-course)
- [Microsoft Excel Power Query](http://www.9experttraining.com/excel-power-query-training-course)
- [Microsoft Excel VBA Programming](https://www.9experttraining.com/excel-vba-programming-training-course)

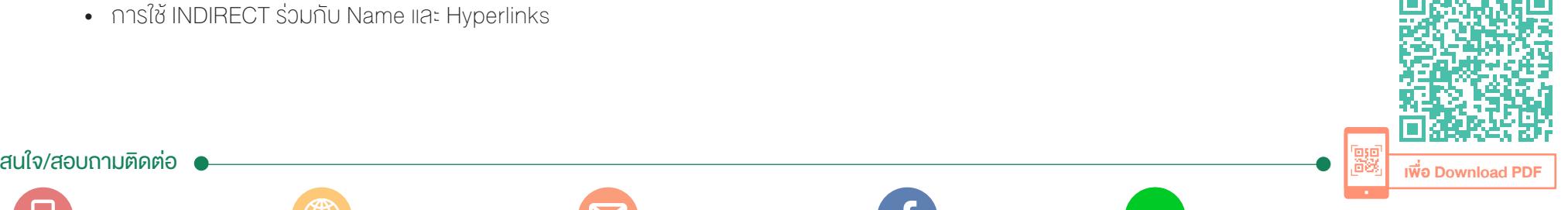

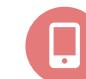

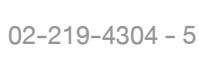

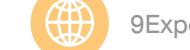

#### Tel 02-219-4304 - 5 ((1)) [9ExpertTraining.com](http://www.9experttraining.com) **that is a straining and a straining contraining CINE®** @9EXPERT

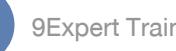

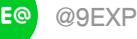